## **การแก้ไขกรณีค านวณหักภาษีแบบเหมา แล้วพบว่า เมื่อค านวณภาษีสิ้นปี ยอดภาษีไม่ตรงกับเดือนก่อน**

กรณีที่กำหนดไว้ว่าพนักงานหักภาษีแบบเหมา แต่เมื่อกำนวณเงินเดือนในงวดสุดท้ายของปี แล้วพบว่ายอดเงินภาษีไม่ ตรงกับงวดก่อน

ี **สาเหตุ** : เนื่องจากในงวดสุดท้ายของปี โปรแกรมคำนวณเงินเดือนแบบทำการ Adjust ภาษี โดยจะนำเงินได้ทั้งปีและ ภาษีท้งัปีมาทา การคา นวณแบบ Adjust เพื่อให้ได้ยอดเงินภาษีในงวดสุดท้าย ซึ่งอาจจะท าให้มีผลว่าภาษีในงวดสุดท้ายไม่ตรงกับ งวดที่ผ่านมาในระหว่างปี

**ิการแก้ไข** : กรณีที่ต้องการให้ยอดเงินภาษีในงวดสิ้นปี ตรงกับงวดก่อนหน้า แนะนำให้ท่านทำการแก้ไขผลคำนวณ หลังจากปิดงวดได้ โดยมีขั้นตอนดำเนินการตามตัวอย่าง ดังนี้

ี <mark>ตัวอย่าง</mark> นายทิวา พิพัฒน์พงศ์ กำหนดเป็นภาษี เหมา 3% แล้วพบว่าเมื่อคำนวณเงินเดือนในเดือน ธ.ค. แล้วยอดเงินภาษี ้ แสดงไม่ตรงกับงวดอื่นๆ แนะนำทำการแก้ไข ดังนี้

- 1. ทำการสำเนาข้อมูลไว้ก่อน โดยดำเนินการ ตามคู่มือใน Link : [https://bit.ly/](https://bit.ly/3macdmd)3macdmd
- ่ 2. ทำการคำนวณเงินเดือนปิดงวดให้เรียบร้อย แล้วทำการแก้ไขผลคำนวณเงินเดือน ในเดือน ธ.ค. ที่เป็นงวดแสดงยอดภาษีไม่ ถกต้อง โดยแก้ไขเป็นยอดที่ต้องการ ตามขั้นตอน ดังนี้
	- $\blacktriangleright$  เลือก หน้าจองานเงินเดือน -> เลือก หน้าจอผลคำนวณเงินเดือน -> เลือก งวดเงินเดือนที่ต้องการแก้ไข -> คลิกขวาเลือก ชื่อพนักงาน -> เลือก แก้ไขผลการคำนวณเงินเดือน

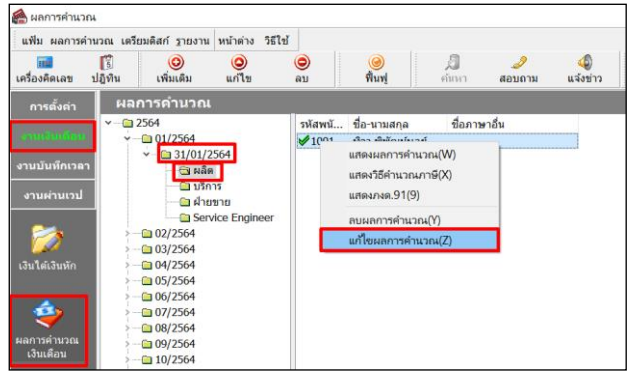

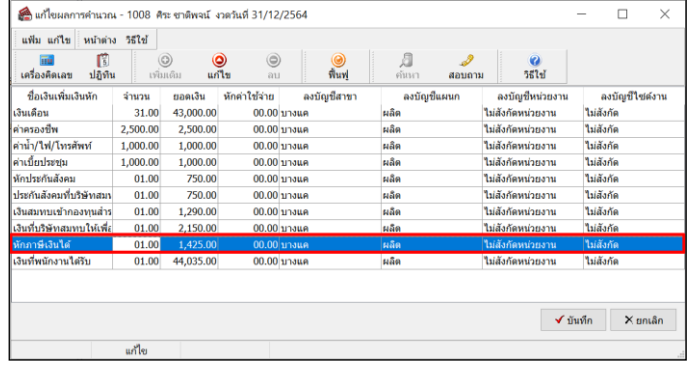

วิธีการแก ้ไขผลการค านวณหลังปิ ดงวด ท าการแก ้ไขยอดภาษีให้เป็ นยอดเงินตามต้องการ

- 3. เมื่อแก้ไขเรียบร้อยแล้ว ให้ทำการตรวจสอบยอดเงินอีกครั้ง ตามขั้นตอน ดังนี้
	- $\blacktriangleright$  เลือก หน้าจองานเงินเดือน -> เลือก หน้าจอผลคำนวณเงินเดือน -> เลือก งวดเงินเดือนที่ต้องการตรวจสอบ -> ดับเบิ้ลคลิก ชื่อพนักงานที่ต้องการตรวจสอบ

| $-$ วันที่ : 31/12/2564 |      |                                  |           |          |          |            |      |      |           |           |
|-------------------------|------|----------------------------------|-----------|----------|----------|------------|------|------|-----------|-----------|
|                         |      | ้เงินเดือน                       | 43,000.00 |          |          | 31,0000    | 1.00 | 0.00 | 43,000.00 | 43,000.00 |
|                         | 1240 | ค่าครองชีพ                       | 2,500.00  |          |          | 2,500,0000 | 1.00 | 0.00 | 2,500.00  | 2,500.00  |
|                         | 1350 | ้ค่าน้ำ/ไฟ/โทรศัพท์              | 1,000.00  |          |          | 1,000.0000 | 1.00 | 0.00 | 1,000.00  |           |
|                         | 1663 | ค่าเบี้ยประชม                    | 1.000.00  |          |          | 1.000.0000 | 1.00 | 0.00 | 1,000.00  |           |
|                         |      | หักประกันสังคม                   |           | 750.00   |          | 1.0000     | 1.00 | 0.00 |           |           |
|                         | 13   | หักภาษีเงินได้                   |           | 1,000.00 |          | 1.0000     | 1.00 | 0.00 |           |           |
|                         | 8    | <u>็ประกันสังคมที่บริษัทสมทบ</u> |           |          | 750.00   | 1.0000     | 1.00 | 0.00 |           |           |
|                         | 10   | เงินที่บริษัทสมทบให้เพื่อเข้ากอง |           |          | 2,150.00 | 1.0000     | 1.00 | 0.00 |           |           |
|                         | 9    | ้เงินสมทบเข้ากองทุนสำรองเลี้ยง ่ |           | 1,290.00 |          | 1.0000     | 1.00 | 0.00 |           |           |
|                         | 15   | เงินที่พนักงานได้รับ             | 44,460,00 |          |          | 1.0000     | 1.00 | 0.00 |           |           |

ยอดกาพีจะเปลี่ยบเป็นยอดเงินตาบที่ได้แก้ไข